#### 08/29/2022

# Coding 4 Kids

This week we are going to start with some questions, Then have a brief review, followed by some typing. Lastly we are going to do a simple typing test.

### **Questions:**

- 1. What is "Touch Typing"?
- 2. What finger does the [J] key get pressed with?
- 3. What finger does the [A] key get pressed with?
- 4. Where should your wrists be while typing?
- 5. What does proper typing "Posture" mean?
- 6. What is the #1 rule?
- 7. Tell me the keys on the "Home Row"?

## Review:

# Review:

## **Proper Keyboarding Techniques**

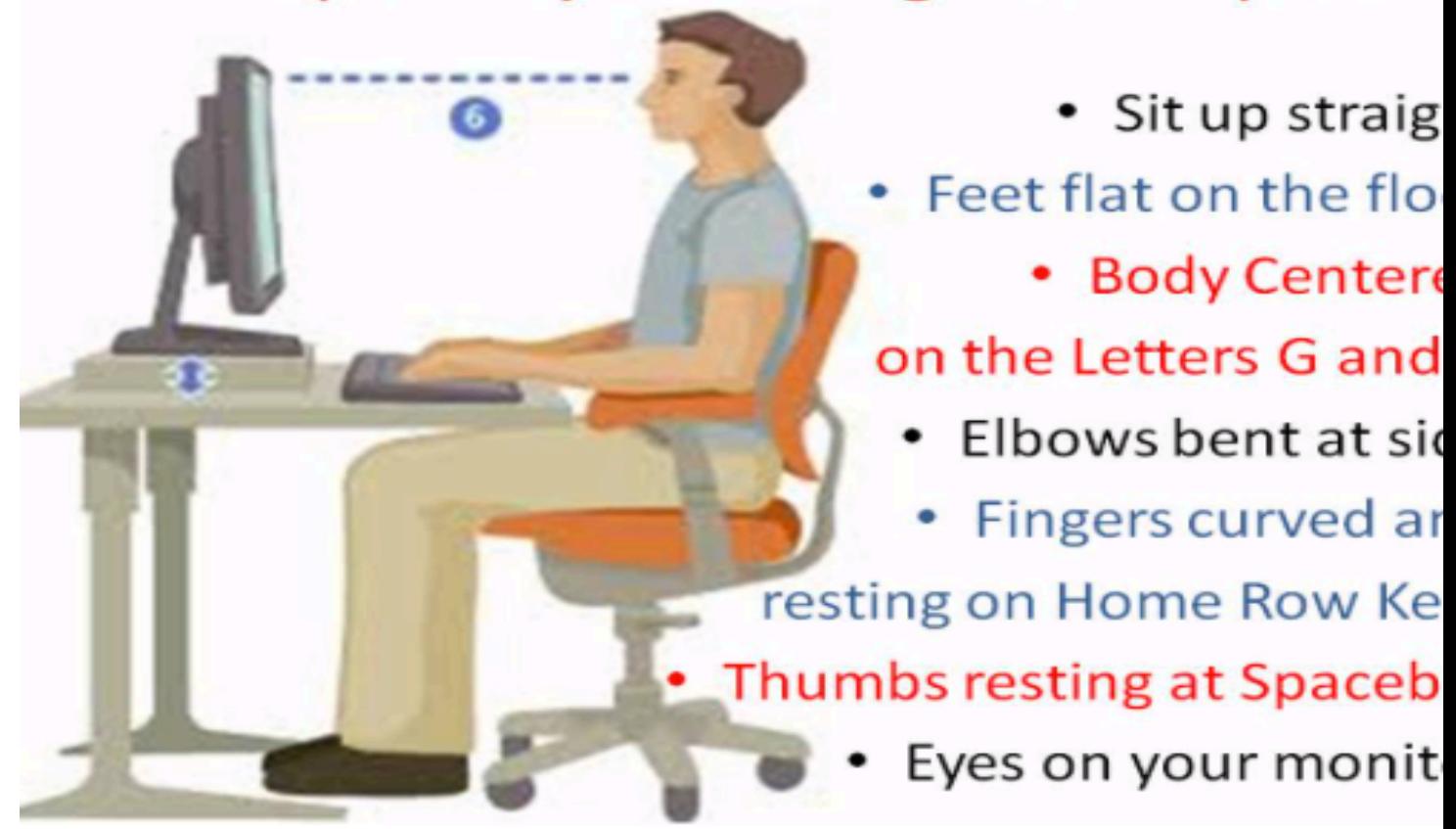

### Our number one rule is "Don't Look at the Keyboard"

Learn the finger for each key and memorize the location, the practice typing each key while NOT looking at the keyboard.

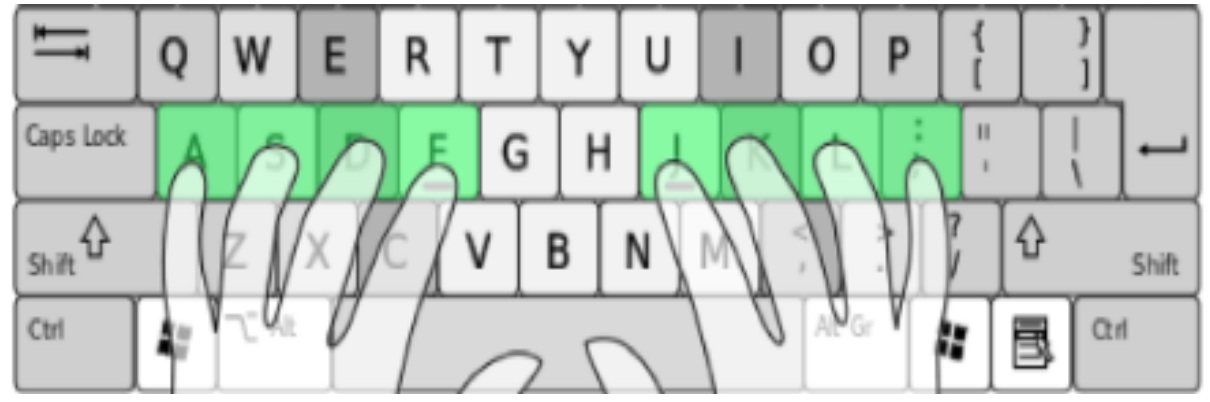

- ht
- or
- ed
- $H$ de
- ıd
- ys
- ar
- or

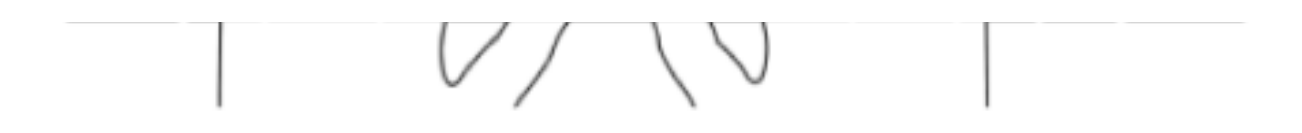

Our Typing resource is: www.trinityhomeschool.typingclub.com

How many students have been practicing and working on the lessons.

Some of our students have earned special badges!

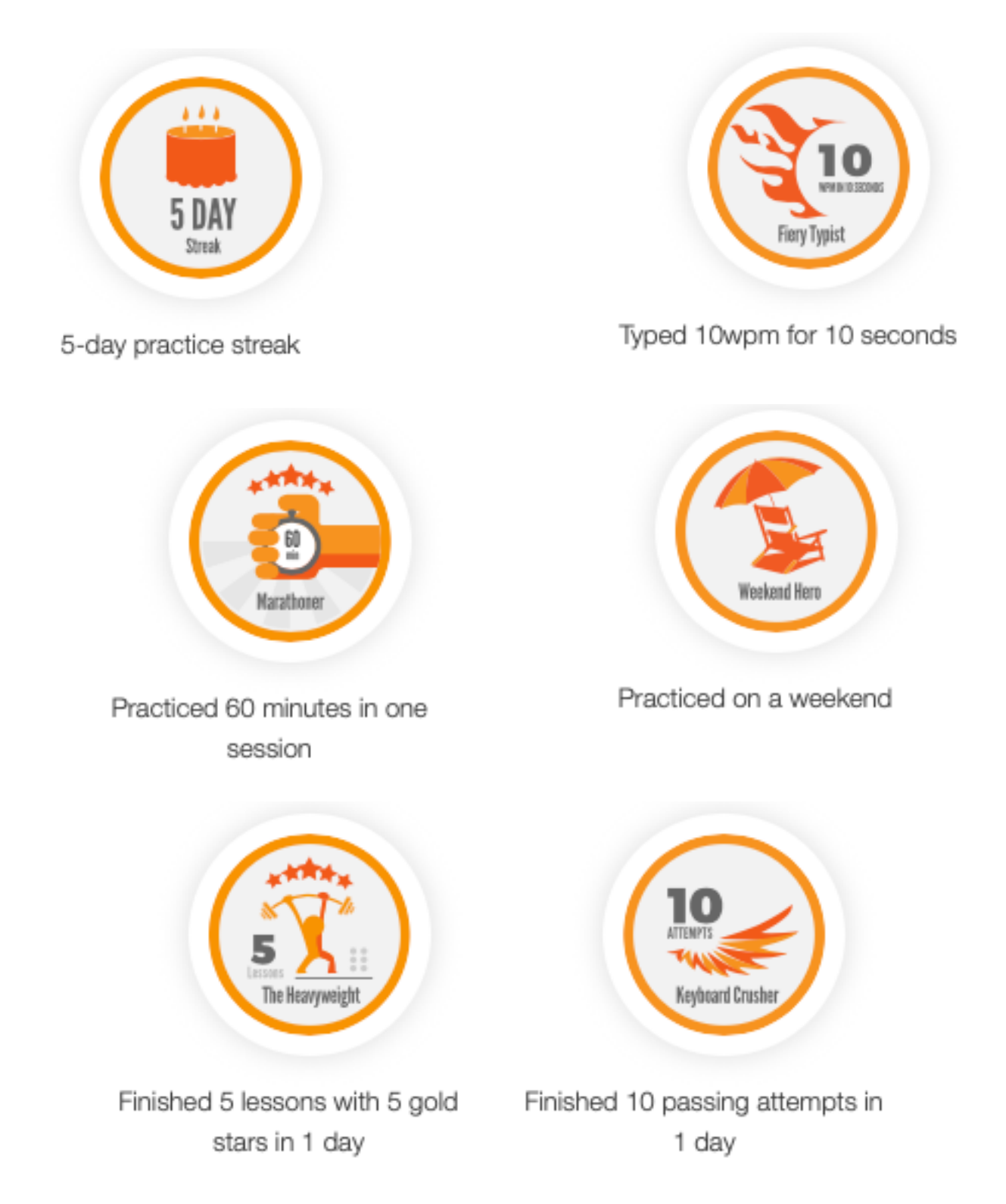

### Our Next Segment is about COMPUTERS…

(Scroll

Down)…

Now lets begin something new.

What is a computer?

A computer is a machine that can be instructed to carry out sequences of arithmetic or logical operations automatically via computer programming. Modern computers have the ability to follow generalized sets of operations, called programs. These programs enable computers to perform an extremely wide range of tasks. A "complete" computer including the hardware, the operating system (main software), and peripheral equipment required and used for "full" operation can be referred to as a computer system.

C.P.U. is the Central Processing Unit, and is at the heart of a computer.

Computer programming is the process of designing and building executable computer code to

Computer programming is the process of designing and building executable computer code to accomplishing a specific computing task.

Programming involves tasks such as: flow charting, data and database structure development, and algorithm design.

What is an algorithm?

An algorithm is a step by step process by which a task can get calculated using inputs and outputs.

An example of an algorithm is a recipe to cook your favorite meal.

What is coding?

Coding is using a computer language to accomplish a task. Often this is to implement an algorithm.

In this class we will give an introduction to computer programming, and learn how coding can be fun, and solve problems.

```
Start -> 
x = 0;
Input from user: Get user age
X = input;
```
Lets start with the concept of a variable.

A Boolean variable stores only 2 values -

Lets start with the concept of a variable.

A Boolean variable stores only 2 values - True or False.

Here is an example of a Boolean Variable - (Switch Example).

```
(Numeric Example)
```

```
(String Example)
```
Xarray = {1,2,3,4,0.05, 12345, 3.14159}

Now lets go to our On\_Line typing Resource: www.trinityhomeschool.typingclub.com

Login and password were already given to you.

Please practice and go to the next lesson.

Next:

We will taking a Practice Typing Test…

{Typing Tests}

Typing Test…

Look for this under {Typing Tests}

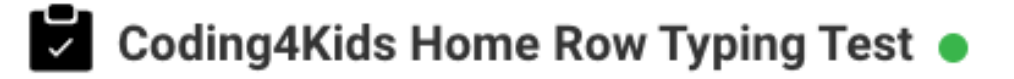

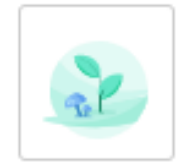

Students, welcome to your first typing test. This (simple) test wi be of the home row keys. Please remember the number 1 rule. Don't look at the keyboard.

Aug. 30, 2021 - Sep. 05, 2021 Test active

#### Simple -> Typing Test

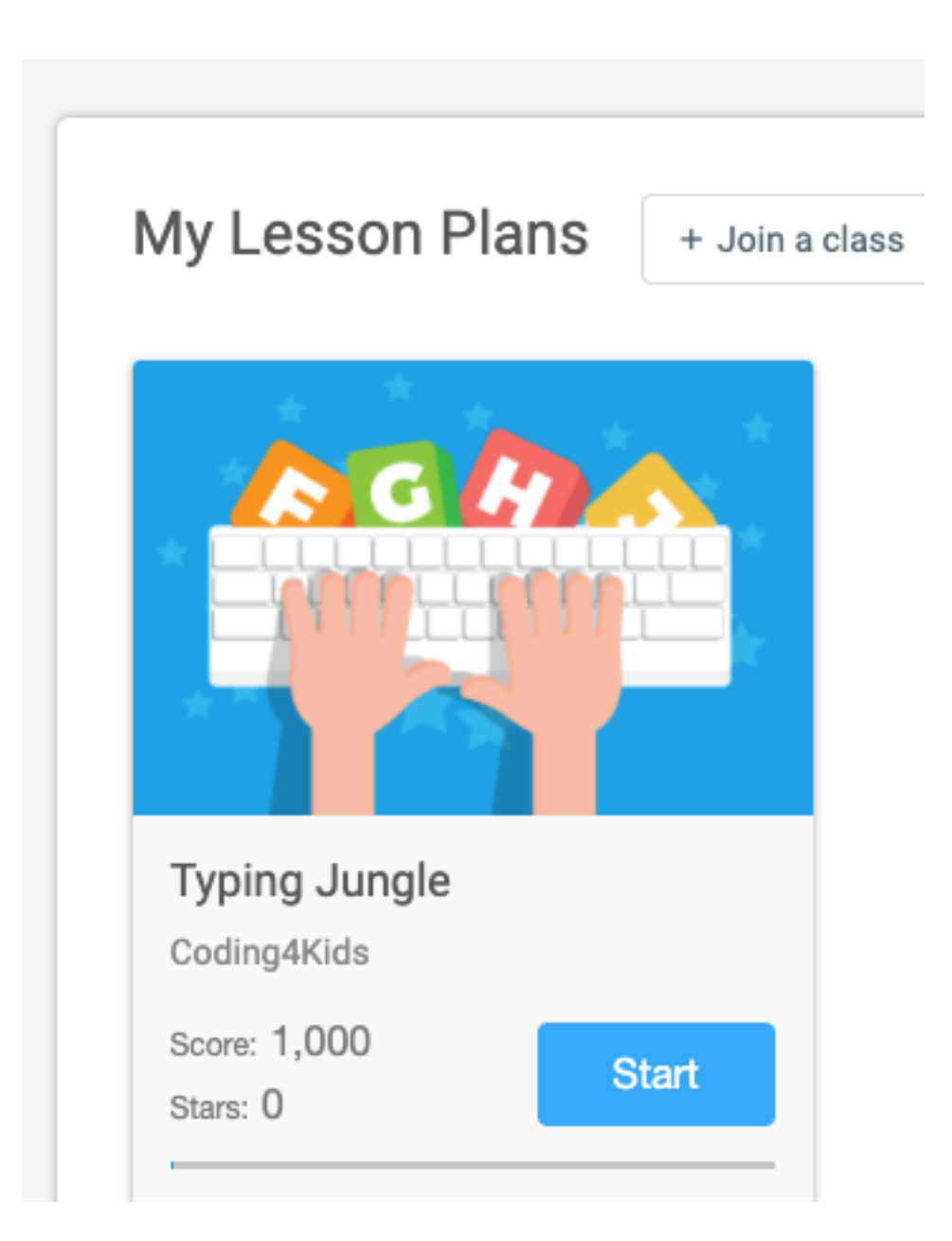

 $\parallel$